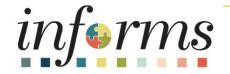

# Course ID: ERP 101 Course: Overview of INFORMS

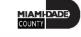

## **Ground Rules**

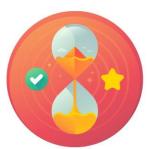

Be on time

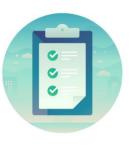

## Attendance

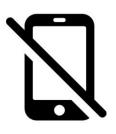

Turn off your cell phones when in class

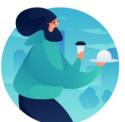

## Take breaks as needed

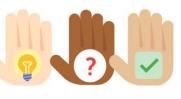

Participate actively in class; refrain from email and internet use

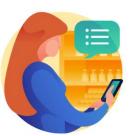

Feel free to ask questions

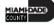

## **Course Overview**

| Course Description | This course provides a comprehensive review of the Overview of ERP processes.                                          |  |
|--------------------|----------------------------------------------------------------------------------------------------|--|
|                    | This course consists of the following modules:                                                                         |  |
|                    | <ul> <li>Module 1: Course Introduction</li> <li>Module 2: Overview of ERP</li> <li>Module 3: Course Summary</li> </ul> |  |
| Training Audiences | All INFORMS End-Users                                                                                                  |  |
| Prerequisites      | • None                                                                                                    |  |
| Estimated Duration | • 1 Hour                                                                                                    |  |

MIAMI-DADE

## **Course Outline**

#### Content

Module 1: Course Introduction

Module 2: Overview of INFORMS

- Lesson 1: INFORMS Project Overview, Objectives, and Goals
- Lesson 2: Journey through the INFORMS Project
- Lesson 3: INFORMS Project Training Overview
- Lesson 4: Post Go-Live Support (Strategic Business Management)

Module 3: Course Summary

# Module 1: Course Introduction

## **Module Topics**

**Course Administration and Logistics** 

Learning Objectives

Roles and Responsibilities

## **Course Administration and Logistics**

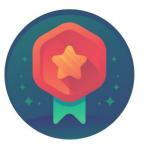

To receive credit for completing this course, Users must record your attendance at the beginning <u>and</u> end of clas

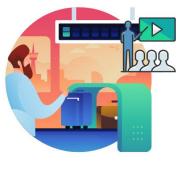

Please turn off your cell phones and refrain from checking email and the Internet while in class

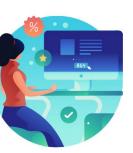

Actively participate in class

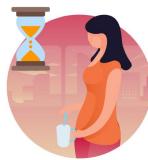

Take Breaks at scheduled times

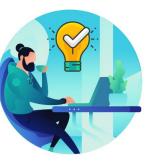

Ask questions; this is your time to learn

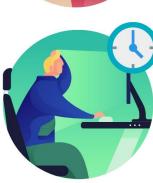

Be back from Breaks on time

# Learning Objectives

- Understand INFORMS Overview, Objectives, and Goals
- Understand the Journey through the INFORMS Project
- Understand INFORMS Training
- Understand Post Go-Live Support (Strategic Business Management)

# **Roles and Responsibilities**

All INFORMS End-Users will participate in ERP 101 – Overview of **INFORMS** 

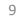

# Module 1: Course Introduction Summary

### **Module Topics**

**Course Administration and Logistics** 

Learning Objectives

Roles and Responsibilities

# Module 2: Overview of ERP

## **Module Topics**

Module Introduction

Lesson 1: INFORMS Overview, Objectives, and Goals

Lesson 2: Journey through the INFORMS Project

Lesson 3: INFORMS Training Overview

Lesson 4: Post Go-Live Support (Strategic Business Management)

# Lesson 1: INFORMS Overview, Objectives, and Goals

- Understand what INFORMS stands for
- Understand INFORMS' Objectives and Goals

## Lesson 1: Key Terms

| Term                                             | Definition                                                                                                    |
|--------------------------------------------------|----------------------------------------------------------------------------------------------------|
| Enterprise Resource Planning<br>(ERP)            | A business process management software that allows an organization to use<br>a system of integrated application to manage the business and automate<br>many back-office functions. |
| Human Capital Management                         | This is the Human Resources and Payroll functions of INFORMS                                                                                                    |
| IT Systems                                       | All electronic data processing, information, recordkeeping, communications, and other computer systems.                                                                            |
| Oracle Business Intelligence<br>Analytics (OBIA) | Data analytics software for dashboards and reports                                                                                                    |
| PeopleSoft                                       | ERP software product packages for Finance, Human Capital Management,<br>Supply Chain Management.                                                                                   |
| Supply Chain Management                          | This is the procurement function of INFORMS                                                                                                    |

# Lesson 1: INFORMS Overview, Objectives, and Goals

- INFORMS stands for INtegrated Financial Resources Management System
- **INFORMS** is the name of Miami-Dade County's Enterprise Resources Planning (ERP) project. ERPs streamline and modernize an organization's business processes and technologies, so they operate more efficiently.
- **INFORMS** involves replacing the County's Financial and Administrative systems, all Human Resources systems, Time & Leave, and Payroll applications, as well as upgrading Hyperion (Budget Analysis Tool or BAT). The project will use various Oracle ERP software products, including PeopleSoft v9.2.

# Lesson 1: INFORMS Overview, Objectives, and Goals

## • The business drivers for this project include:

- Business process improvement
- Elimination of paper-based processes
- Simplification of data collection processes and business functions across County departments
- Centralized tracking mechanisms
- Elimination of redundancy Single System or Record
- Transparency
- Metrics / Analytics
- Automation of manual processes and improvement of existing processes
- Integration with Other County business systems
- Automated workflow/approvals
- Establish / ensure audit controls

## Lesson 1: INFORMS Overview, Objectives, and Goals

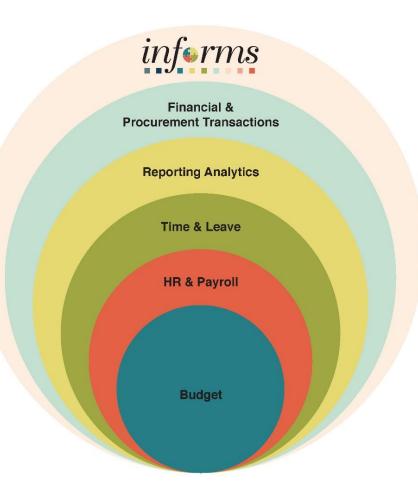

# Lesson 2: Journey through the INFORMS Project

• Understand the Journey through the INFORMS Project

## Lesson 2: Journey through the INFORMS Project

- The current financial and administrative systems, FAMIS and ADPICS, have reached the end of their useful life. We have acquired and implemented various Oracle ERP software products to enable more efficient business processes.
- The new solution, INFORMS, will become the system of record/functionality for Human Resources, Procurement, Finance, Budgeting, and related Reporting.

- Understand all INFORMS training courses
- Training Courses: Users will learn about the new INFORMS system as it pertains to their role and responsibilities. Courses will be assigned to users based on their role assignment in INFORMS. This approach minimizes the time spent in the classroom and uses class time more efficiently. Users will find classes more focused and relevant to their daily jobs.
- Training Resources: The Miami-Dade County and the INFORMS Project have made a wide variety of training resources available to Users outside the classroom

| Course ID | Course Name                                    | Description                                                                                                    |
|-----------|------------------------------------------------|----------------------------------------------------------------------------------------------------|
| ERP 101   | Overview of INFORMS                            | This course introduces the INFORMS Project, covering<br>Project Objectives, Goals, Training, and Post Go-Live<br>Support                                                                                                    |
| ERP 102   | INFORMS Navigation, Reporting, and Online Help | This course provides an overview of PeopleSoft, including<br>the use of its menus and features for standard navigation<br>within the application. This course also provides an<br>overview of reporting functionality in PeopleSoft,<br>including standard and customized query capabilities. |

| Course ID | Course Name                                               | Description                                                                                                    |
|-----------|-----------------------------------------------------------|----------------------------------------------------------------------------------------------------|
| FIN 101   | Financials Fundamentals                                   | This course provides a general overview of the INFORMS<br>Finance Application. It provides an end-to-end, high-level<br>view of the Finance Application, including its purpose,<br>benefits, and functions. It is a prerequisite to all other<br>FIN courses. |
| FIN 201   | Accounts Payables - Create and<br>Process non-PO Vouchers | This course provides an overview and hands-on lessons<br>on payment requests, single payment vouchers, and<br>journal vouchers                                                                                                    |
| FIN 202   | Asset Management Accounting                               | This course provides an overview and hands-on lessons<br>on recording, adjusting, depreciating, processing,<br>maintaining, and retiring assets                                                                                                    |
| FIN 203   | Create and Finalize Bills                                 | This course provides an overview and hands-on lessons<br>on processing billing invoices                                                                                                    |
| FIN 204   | Receivables Processing                                    | This course provides an overview and hands-on lessons on entering and maintaining receivables                                                                                                    |

| Course ID | Course Name                                         | Description                                                                                                    |
|-----------|-----------------------------------------------------|----------------------------------------------------------------------------------------------------|
| FIN 205   | Customer Setup, Credit, and Collections             | This course provides an overview and hands-on lessons regarding customer setup, deposits, cash applications, collections, and aging                                                                                                    |
| FIN 206   | Enter and Process Budget Journals<br>(Department)   | This course provides an overview and hands-on lessons<br>on entering and processing budget journals                                                                                                    |
| FIN 207   | Manage Budget Exceptions (Department)               | This course provides an overview and hands-on lessons<br>on managing budget exceptions                                                                                                    |
| FIN 208   | Budget Inquiry and Reporting                        | This course provides an overview and hands-on lessons on budget inquiries and reporting.                                                                                                    |
| FIN 209   | Create, Maintain, Budget and<br>Capitalize Projects | This course provides an overview and hands-on lessons<br>on creating, maintaining, budgeting for, and capitalizing<br>projects. Advanced project costing topics are also<br>covered, including managing, analyzing, and maintaining<br>projects. |

| Course ID | Course Name                                 | Description                                                                                         |
|-----------|---------------------------------------------|----------------------------------------------------------------------------------------------------|
| FIN 210   | Create and Amend Contracts                  | This course provides an overview and hands-on lessons on creating and amending contracts.           |
| FIN 211   | Create, Maintain, and Bill Grants           | This course provides an overview and hands-on lessons on creating, maintaining, and billing grants. |
| FIN 212   | Accounts Payables - Department<br>Approvals | This course provides an overview and hands-on lessons voucher approvals and PO vouchers             |
| FIN 301   | Managing the General Ledger                 | This course provides an overview and hands-on lessons<br>on creating and processing Journal entries |
| FIN 302   | Managing Budgets (Central)                  | This course provides an overview and hands-on lessons<br>on managing budgets                        |

| Course ID | Course Name                                 | Description                                                                                                    |
|-----------|---------------------------------------------|----------------------------------------------------------------------------------------------------|
| SCM 101   | Supply Chain Management<br>Fundamentals     | This course introduces INFORMS Supply Chain<br>Management. It provides an end-to-end, high-level view<br>of the SCM Application, including its purpose, benefits,<br>and functions. It is a prerequisite to all other SCM<br>courses. |
| SCM 201   | Manage and Record Requisitions              | This course provides an overview and hands-on lessons on managing and recording requisitions                                                                                                    |
| SCM 202   | Manage, Record and Close Purchase<br>Orders | This course provides an overview and hands-on lessons on managing, recording, and closing purchase orders                                                                                                    |
| SCM 203   | Record Receipt of Goods and Services        | This course provides an overview and hands-on lessons on recording receipts of goods and services.                                                                                                    |
| SCM 204   | Strategic Sourcing (Countywide)             | This course provides an overview and hands-on lessons<br>on strategic sourcing, including managing bidders and<br>sourcing                                                                                                    |

| Course ID | Course Name                                  | Description                                                                                                    |
|-----------|----------------------------------------------|----------------------------------------------------------------------------------------------------|
| SCM 205   | Departmental Supplier Contract<br>Management | This course provides an overview and hands-on lessons<br>on departmental supplier contract management,<br>including supplier contracts and contract deliverables.<br>Topics such as amending, negotiating, creating, and<br>approving supplier contracts will also be covered. |
| SCM 206   | Grantor Management                           | This course provides an overview and hands-on lessons<br>on Grantor management, using core supplier contract<br>management functionality                                                                                                    |
| SCM 301   | Central Supplier Contract<br>Management      | This course provides an overview and hands-on lessons<br>on Central supplier contract management, including<br>supplier contracts and contract deliverables. Topics such<br>as amending, negotiating, creating, and approving<br>supplier contracts will also be covered.      |

# Lesson 4: Post Go-Live Support (Strategic **Business Management**)

- As the Users start using INFORMS for their jobs and encounter questions or issues, the first step is to call the ITD Service Center at (305) 596-HELP.
- For any tickets related to INFORMS that ITD Service Center cannot resolve, they will be escalated to the Strategic Business Management Division (SBM) under the Office of Management and Budget.
- SBM will work with the appropriate Departments and the software vendors to ensure resolution to the tickets.

# Module 2: Overview of ERP Summary

### **Module Topics**

Module Introduction

Lesson 1: INFORMS Overview, Objectives, and Goals

Lesson 2: Journey through the INFORMS Project

Lesson 3: INFORMS Training Overview

Lesson 4: Post Go-Live Support (Strategic Business Management)

## Module 3: Course Summary

## **Module Topics**

Course Content Summary

Additional Training and Job Aids

**Course Summary** 

## **Course Content Summary**

Congratulations on completing the Overview of INFORMS. Participants should now understand:

- The INFORMS Project Overview, Objectives, and Goals
- The Journey through the INFORMS Project
- The INFORMS Project Training
- Post Go-Live Support (Strategic Business Management)

For more information on INFORMS, please visit Miamidade.gov/informs.

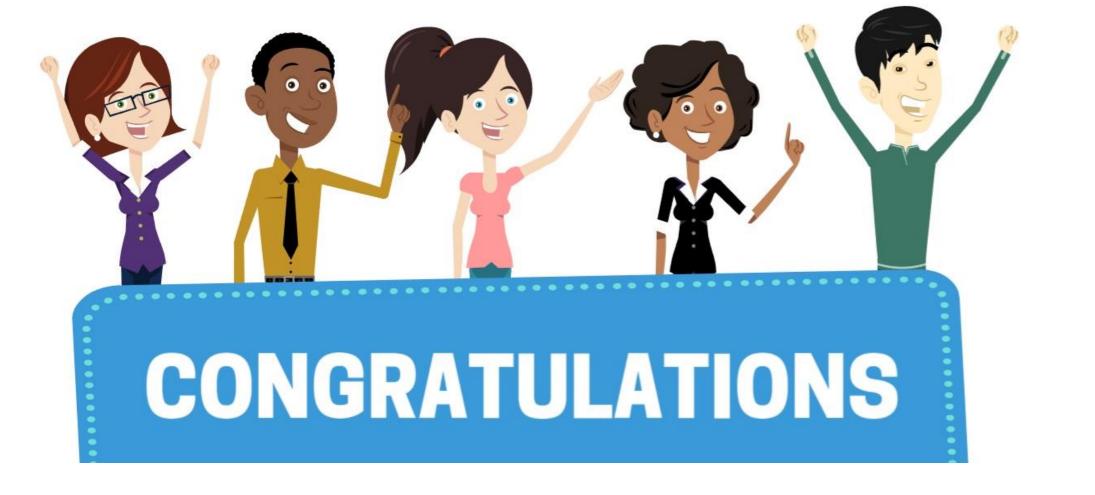

Congratulations on successfully completing the *Overview of INFORMS* course!

**ERP 101 – Overview of INFORMS**